# BLUE WATERS SUSTAINED PETASCALE COMPUTING

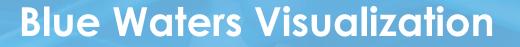

**Rob Sisneros** 

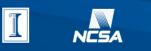

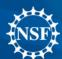

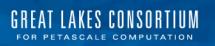

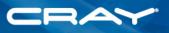

2/11/15

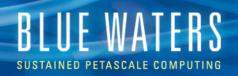

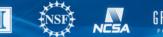

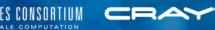

# This Talk

- The Basics
  - Visualization support
  - Software
  - People
- Software Capability
- Examples
  - Typical challenges/workload
  - Outreach

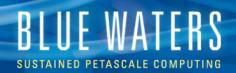

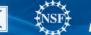

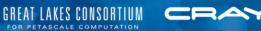

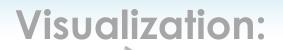

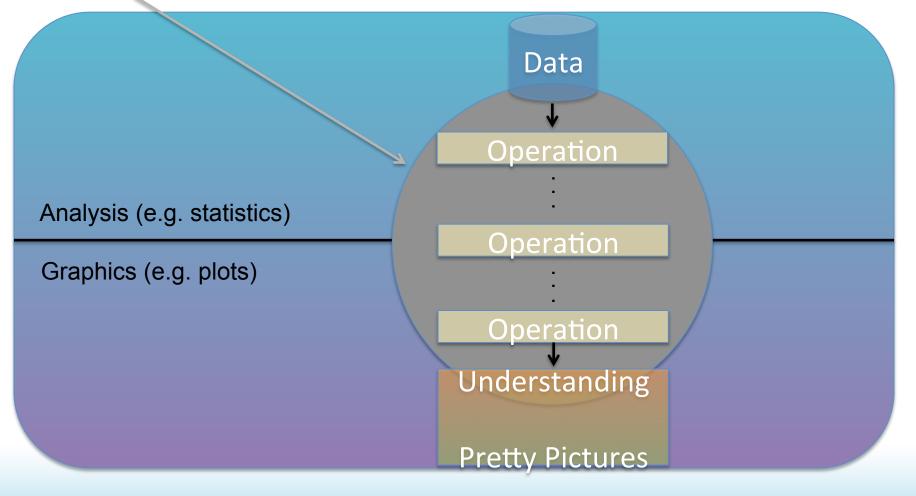

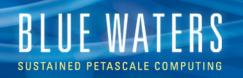

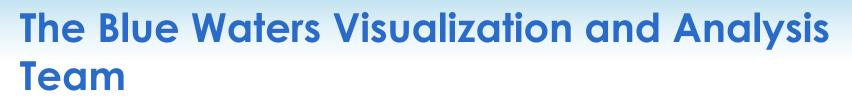

- Software support
  - Installation + maintenance
  - Data preparation
  - Usage
- Research
  - Is this in my data?
  - This is complex, can I show it?
  - Vis for HPC
- Getting your data out there

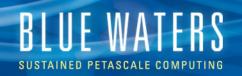

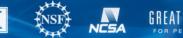

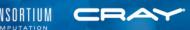

## **Supported Software**

- Specialized
  - yt
- · General, scalable, and open source
  - Paraview
  - Vislt\*
- Other
  - IDL, imagemagick
  - Yours? Ask!
    - May decide to officially support
    - Get running somewhere

\*staff favorite

### BLUE WATERS SUSTAINED PETASCALE COMPUTING

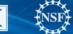

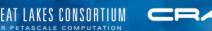

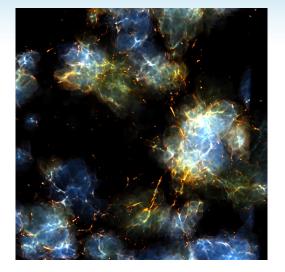

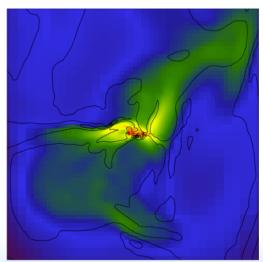

### yt

- Developed to analyze Astrophysics data (Enzo)
- Developed in Python, uses NumPy, Matplotlib, MPI4PY
- Typical analysis
  - Write scripts to derive values
    - Find Halos
    - Create plots
  - Run in batch
- Has in situ support

### BLUE WATERS SUSTAINED PETASCALE COMPUTING

**Vislt** 

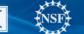

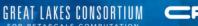

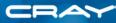

Scalable Scaled > 100Kcores Offer interactive client/server mode Can operate in batch mode In situ support Rich set of data operators Native support for many file formats

### Paraview

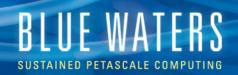

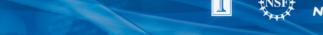

## **The People**

- Dave Bock (20%): Outreach
- Mark Van Moer (20%): ParaView
- Matt Turk (0%): yt
- Rob Sisneros (100%): VisIt, everything else

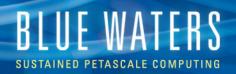

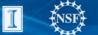

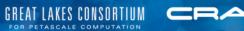

Fun With Vislt

# CAPABILITY

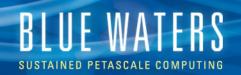

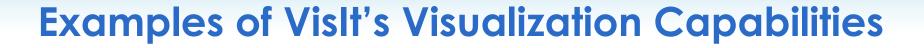

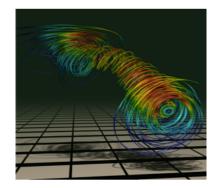

Streamlines

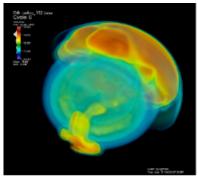

Volume Rendering

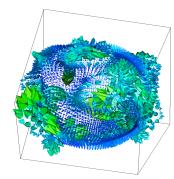

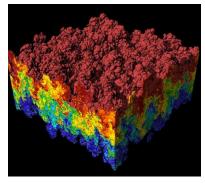

Vector / Tensor Glyphs Pseudocolor Rendering

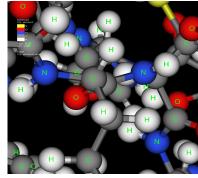

Molecular Visualization

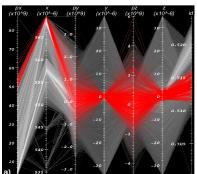

Parallel Coordinates

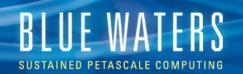

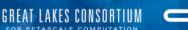

### **Operators (enabled by default)**

•

•

#### Analysis

- ConnectedComponents •
- DataBinning •

### Debugging

Inverse Ghost Zone •

#### Geometry

- CoordSwap •
- Dual Mesh •

### Molecular

**CreateBonds** •

### Selection

- Box •
- Clip •

### Slicing

- Boundary •
- Cone •

### **Transforms**

- **Cartographic Projection** •
- Displace •

#### Other

- ModelFit .
- Lagrangian

| DeferExpression | • |
|-----------------|---|
|-----------------|---|

- FTLE
  - Lineout •
  - •
- External Surface

  - Cylinder
- Index Select

Edge

- Isosurface •
- Slice
- Elevate
- FFT

•

- Resample
  - Isovolume •

Extrude

Flux

- MultiresControl •
- **Spherical Slice** •
- ThreeSlice
- Project
- Reflect •

**PersistentParticles** •

Revolve

•

•

- Smooth

- SurfaceNormal
- •
- Tube

Transform

•

- **Onion Peel** Threshold
- Replicate ٠
  - Stagger

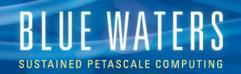

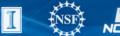

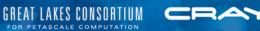

### And... (wouldn't fit)

Geometry

• Triangulate Regular Points

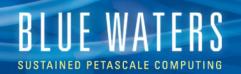

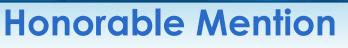

#### Analysis

- ConnectedComponents •
- DataBinning •

#### Debugging

Inverse Ghost Zone •

#### Geometry

- CoordSwap •
- Dual Mesh •

#### Molecular

CreateBonds •

#### Selection

- Box •
- Clip •

### Slicing

- Boundary •
- Cone •

#### **Transforms**

- **Cartographic Projection** •
- Displace •

#### Other

- ModelFit •
- Lagrangian

| DeferExpression | • |  |
|-----------------|---|--|
|-----------------|---|--|

FTLE

•

•

- Edge
- External Surface •

- Cylinder
- Index Select

#### Isosurface •

- Slice
- Elevate
- FFT

•

- Flux Lineout

•

•

•

- Extrude ٠
  - Resample
  - Isovolume
  - MultiresControl •
- **Spherical Slice** ٠
- ThreeSlice

**PersistentParticles** •

Revolve

•

•

•

•

•

Smooth

- SurfaceNormal
- •
- Tube

**Onion Peel** Threshold

- Replicate
- Stagger

Transform •

- - Project
  - Reflect

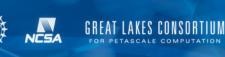

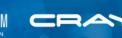

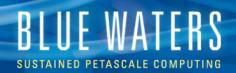

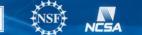

GREAT

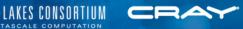

### Isosurface

Efficient Parallel Extraction of Crack-free Isosurfaces from AMR Data

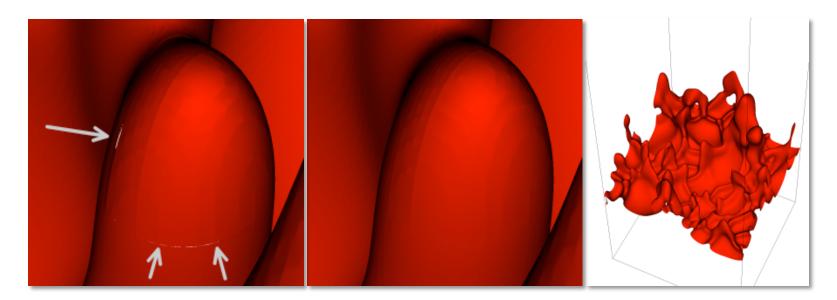

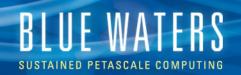

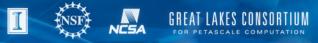

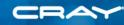

### **Mesh Comparisons**

- Data-level comparison wizard
  - Simplifies comparison of data on different meshes

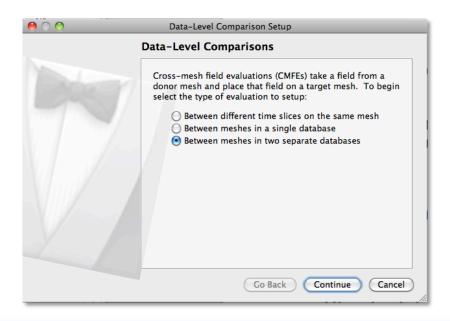

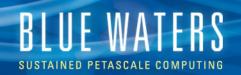

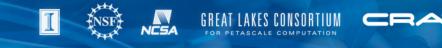

### **Time Expressions**

- New expressions for time iteration
  - Calculate the maximum, minimum or average value at a location
  - Calculate the time when a condition occurs (e.g. time when the maximum value at a location occurs)

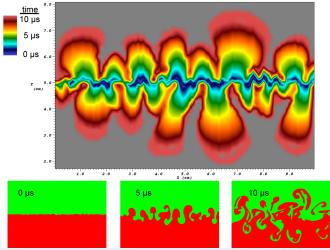

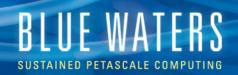

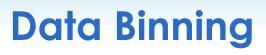

DataBinning operator lets you relate multiple variables and bin them up to compute various quantities per bin

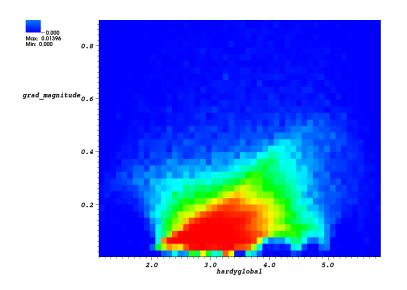

| Sum      | Standard deviation |
|----------|--------------------|
| Count    | Min                |
| PDF      | Max                |
| Average  | RMS                |
| Variance |                    |

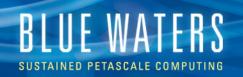

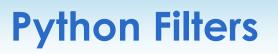

- Write new expressions and queries in Python
- Enter Python expressions into the Expression window's Python tab
- Manipulate VTK data objects directly

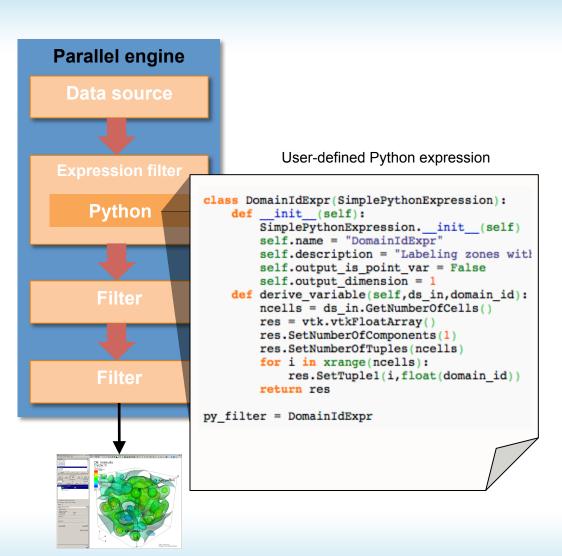

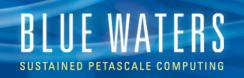

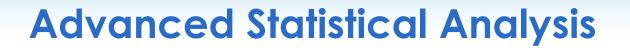

- Inspired by Climate data
  - Statistics over time
  - R is the de facto standard
- Additions to VisIt:

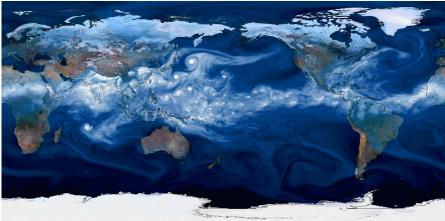

- "Parallelize over time" infrastructure
- Support for scripting in R

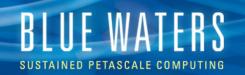

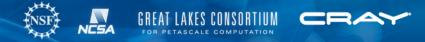

### **Cartographic Projection Operator**

- Transform climate meshes using popular map projections ٠
- Contributed by Jean Favre, CSCS ٠

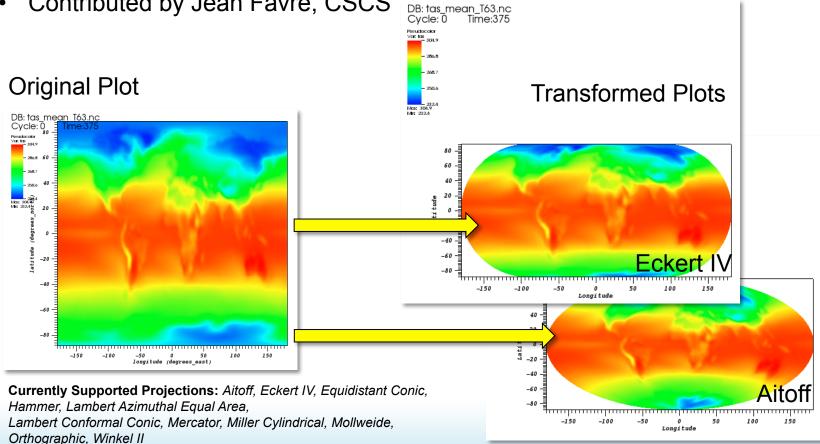

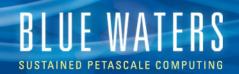

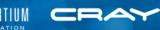

### **Missing Data**

- Indicate parts of the data have no real values and should be ignored
- Implements NETCDF conventions for missing data (\_FillValue, missing\_value, valid\_min, valid\_max, valid\_range)
- Automatically removed from plots
- Shown specially in Spreadsheet plot
- Taken into account when handling multiple fields, each which may have missing data

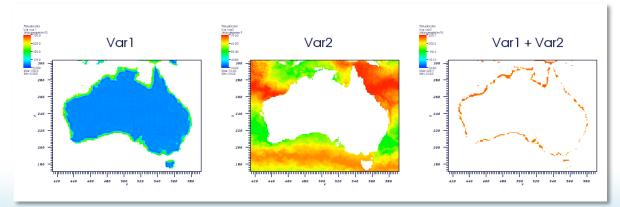

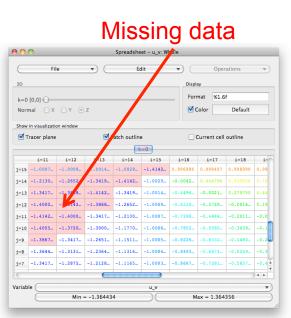

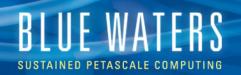

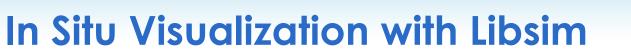

- Add functions to your simulation that let Vislt connect
- Add functions to your simulation that expose your arrays as data Vislt will process
- Link your simulation with libsim
- Run the simulation and connect with VisIt
  - You will be able to perform any of Visit's operations on your simulation data
  - Advance the simulation and watch your plots update

### libsim features

- Species
- Vector, Tensor data
- AMR meshes
- CSG meshes

- Users don't allocate memory
- Additional error checking
- Write in C, Fortran, or Python
- Windows support

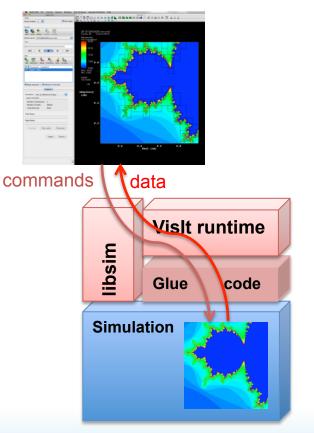

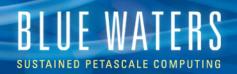

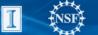

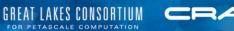

A Slideshow of Some of Vislt's

# **SUPPORTED DATA**

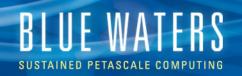

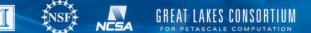

#### CRAY

FLASH

## **Application Code Formats**

• LAMMPS

• Nek5000

• PATRAN

• Pixie

• S3D

OVERFLOW

- ANSYS 
   Gadget
- Cale
- CASTRO NASTRAN
- CCM
- DDCMD
- Dyna3D
- Enzo
- FLASH
- FVCOM ZeusMP

 Image: mage: mage:

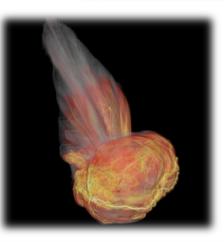

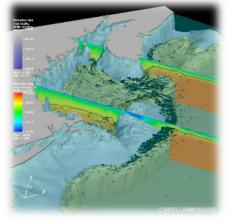

CASTRO

FVCOM

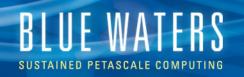

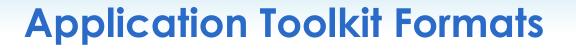

- Adventure I/O
- BoxLib
- Chombo
- ITAPS
- OpenFOA
   M
- SAMRAI
- Spheral

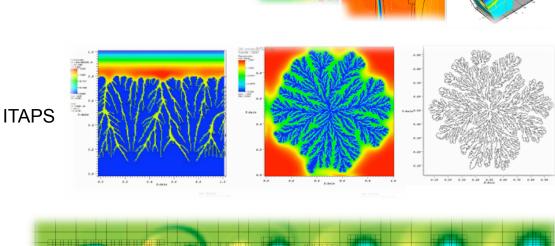

Chombo

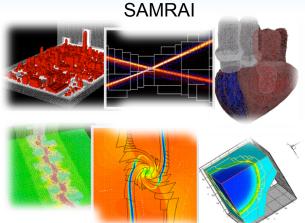

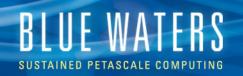

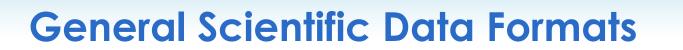

- ADIOS
- CGNS
- Exodus
- HDF5
- H5Part
- NETCD F
- PDB
- Silo
- XDMF

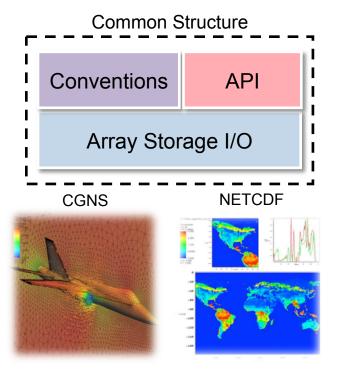

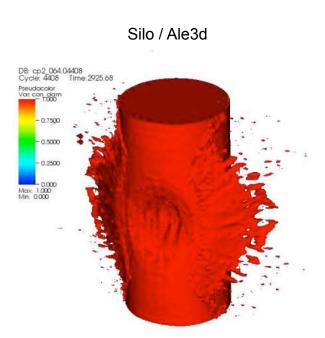

LAKES CONSORTIUM

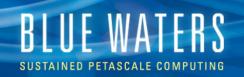

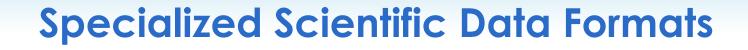

- BOW
- FITS
- GDAL
- MatrixMarket
- ProteinDataB ank
- ESRI Shapefile
- XYZ

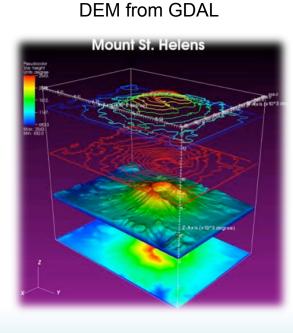

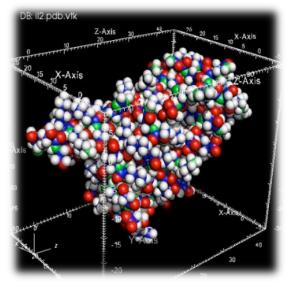

Protein Data Bank

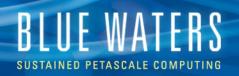

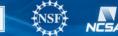

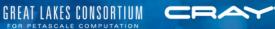

### **Visualization Formats**

- VTK
- EnSight
- GMV
- Plot3D
- Tecplot
- Vis5D
- Xmdv

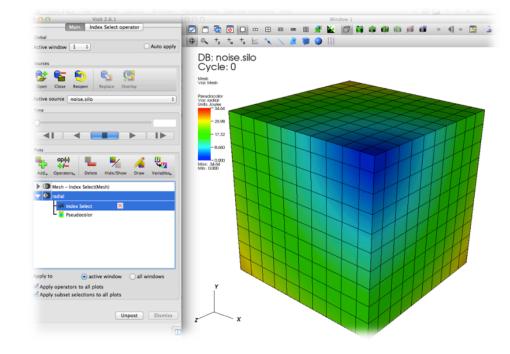

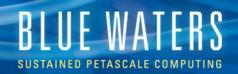

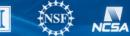

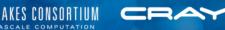

### **Graphics Formats**

- Image (PNG, JPEG, TIFF, BMP, etc.)
- RAW
- STL
- Wavefront OBJ

Carina Nebula

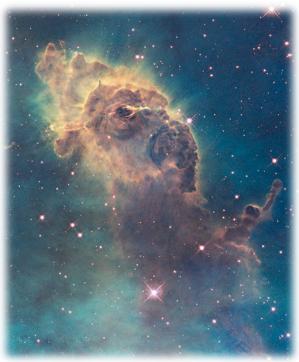

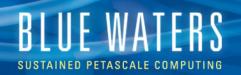

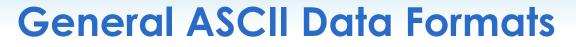

- Curve2D
- Lines
- PlainText
- Point3D

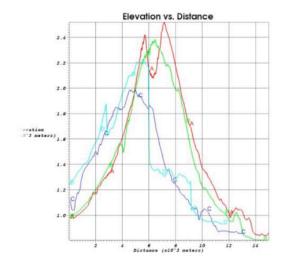

|             | i=0      | i=1      | 1=2      | i=3      | <u>1</u> =4 | 1=5      |
|-------------|----------|----------|----------|----------|-------------|----------|
| j=7         | 2.517243 | 2.550414 | 2.581495 | 2.609803 | 2.634335    | 2.653569 |
| j=6         | 2.472034 | 2.503052 | 2.531701 | 2.557125 | 2.578064    | 2.592629 |
| j=5         | 2.427398 | 2.456259 | 2.482482 | 2.505081 | 2.522616    | 2.532976 |
| j= <b>4</b> | 2.383583 | 2.410415 | 2.434426 | 2.454567 | 2.469347    | 2.476640 |
| j=3         | 2.340819 | 2.365857 | 2.388012 | 2.406262 | 2.419193    | 2.424868 |
| j= <b>2</b> | 2.299279 | 2.322814 | 2.343538 | 2.360524 | 2.372542    | 2.377986 |
| j= <b>1</b> | 2.259063 | 2.281395 | 2.301101 | 2.317398 | 2.329294    | 2.335572 |
| j=0         | 2.220195 | 2.241595 | 2.260633 | 2.276686 | 2.289012    | 2.296766 |

#### . . .

GREAT LAKES CONSORTIUM

PETASCALE COMPUTATION

| 2.72727272727 7.57851239669 |
|-----------------------------|
| 2.7777777778 7.78703703704  |
| 2.82828282828 7.99938781757 |
| 2.87878787879 8.21556473829 |
| 2.92929292929 8.4355677992  |
| 2.9797979798 8.65939700031  |
| 3.0303030303 8.8870523416   |
| 3.08080808081 9.11853382308 |
| 3.13131313131 9.35384144475 |
| 3.18181818182 9.59297520661 |
| 3.23232323232 9.83593510866 |
| 3.28282828283 10.0827211509 |
| 3.3333333333 10.3333333333  |
| 3.38383838384 10.587771656  |
| 3.43434343434 10.8460361188 |
| 3.48484848485 11.1081267218 |
| 3.53535353535 11.374043465  |
| 3.58585858586 11.6437863483 |
| 3.63636363636 11.9173553719 |
| 3.68686868687 12.1947505357 |
| 3.73737373737 12.4759718396 |
|                             |

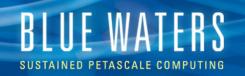

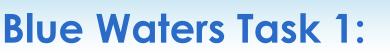

- "Getting Data into Vislt"
- Added support for AMR grids to Vislt's Enzo data reader
- New parallel CM1 data reader
  - I/O library (Leigh Orf) applied to CM1 to aggregate writes – nice performance
  - Interesting chunks of data no longer readable by VisIt

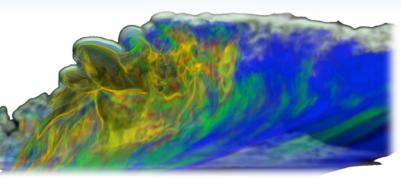

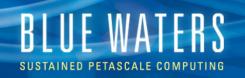

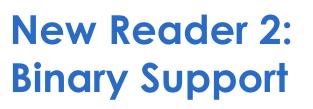

- Current support
  - Single variable
  - Single timestep
- Range of Block files (.rob)
  - Any number of variables
  - Any number of timesteps
  - Any ordering these and spatial dimensions

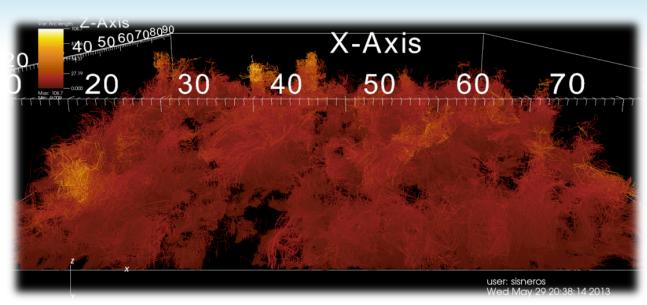

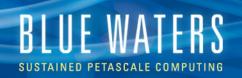

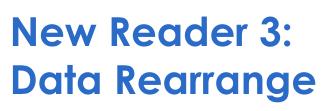

- Current data
  - 2D slabs
  - Many files
  - Creating ghost zones more than doubles data size
- New files
  - Read files of any dimension
  - Dynamic resize from file dimensions to nice visshaped 3D blocks
  - Number of blocks need not match number of files

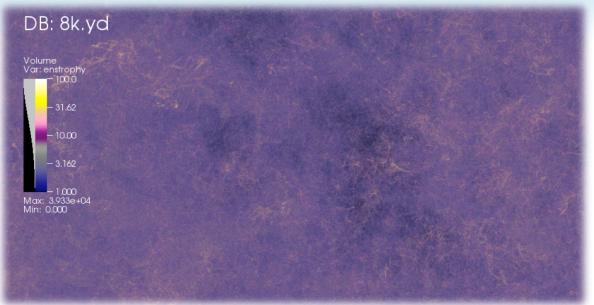

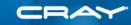

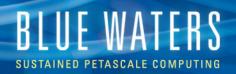

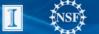

NESA

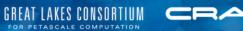

Vislt As-Is:

# OUTREACH

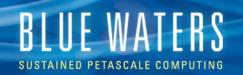

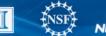

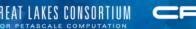

## **NCSA Online Articles**

"Blue Waters visualization team provides first science images"

"Simulating supernovae with Blue Waters"

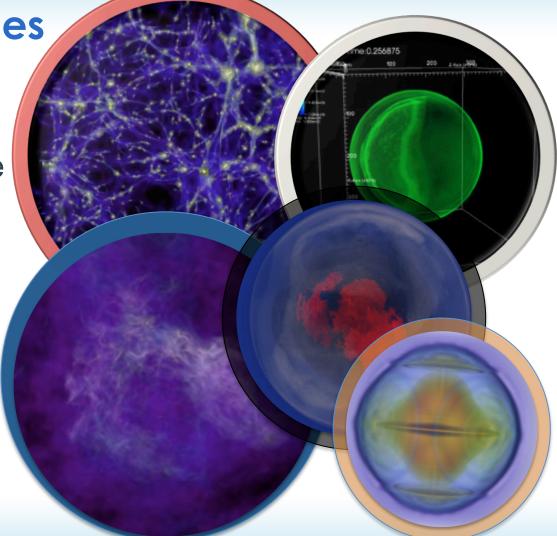

### BLUE WATERS SUSTAINED PETASCALE COMPUTING

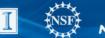

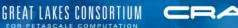

### Newsletters Posters Videos

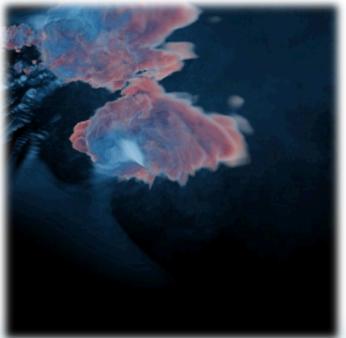

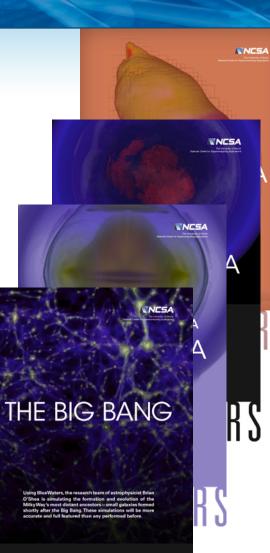

# BLUE WATERS

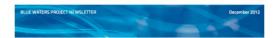

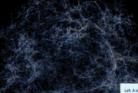

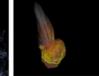

Left: A trans led by Brian O'Shea, Michigan Statu University, used the Enco code on Blue Waters to study the development of the universe in the first billion years after the Big Bang. This simulation image was made using Bise Waters' Vitri visualization software. Above: A teem ted by San Woosen, University of California Diseavarianie, investigated Type Is aspenrovae with Bise Waters. This simulation image hows the isoftware blate, Waters. This simulation image above the pathol soft. Above Bang Waters. The simulation image terms are been bound. The simulation image terms of Carbon 12.

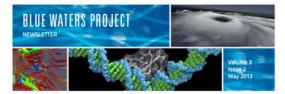

#### Visualization team works with early science data

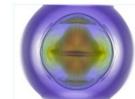

U.

A volume visualization of the kinetic energy shows interesting structures inside the star as the supernove process begins. The Blue Workers visualization team used Valita coreate this image of the initial condition of kinetic energy for the Type Ia Supernovae IPALC led by Standard Woodley Ulivis, of California Discretisative, Michael Zengale (SUNY), and John Bell (Lawrence Berkeley National Laboratory).

Soliable visualization software in being used to produce some of the Farst science images from the Blue Waters project. A PACA terms exercise the Blue Waters Early Science System (IW-SS3), NSAS and Franches are performing approximation tests to accent system and application performance. These tends, done in calaboration with BW-SS3 was also approximate and application tests to accent system and applications and the same in the site was also application performance. These tends, done in calaboration with BW-SS3 was visualization tests to accent was also applications tools. Such tool are visualization tests are also with the site was also application tools with the concerner with urbaner. Non the area with visualization with a mostly concerner with urbaner functionality and performance, it is providing tratitizing giftomes of the concern.

NESA

NCSA staff nombers have been colleborating with the science teams since the initial PIMAC averative ware made. These collaborations have provided insight into the size and type of data that each beam million produce as well as their individual analysis needs. This collaboration immediately showed that the size of the citic, the variety of data formats, and the domain specific analysis needs would be the defining factors in firmulating an effective visualization strategy.

For work with two of the BW-ESS teams, the visualization software packages Valt and Pranview were chosen. Both suites offer the ability to ingest large volumes of data, utilitie distributed memory parallelism, and read a variety of data formats. These software suites were installed on the BW-ESS.

San Woodwy's supervox simulation team uses the Vial's otherare in their project. Blue Weiters consultents collaborated with this team to weigh the Vial's used installed projectly and was adequate to visualize the data produced in their early science runs. Blue Weiters visualized consultants have begun to use this data to explore the adolbity of Vialt and to accelment with the visualization algorithms that the software provides.

Visualization team members also calibionated with the PARC team lead by Brian CS-bas. It is team uses the locator to an unlead team formation apprimarily depends on analysis software called YT that is designed for astrophysics research. In addition to installing the required software how analysing fittors dear on the BVF-SSE the fits data safety the data reader and rendering capabilities of other maintained analysis software.

Blue Waters user support team members continue to collaborate with BW-ESS users to verify functionality and performance of visualization software subtas and to assist the collectore tares in explosing their data. As time passes data set sizes will grow and analysis will become far more challenging. Data output formats and algorithms may change as science teams continue that investigations.

Blue Waters consultants are ready to assist the science teams in the task of data visualization and analysis. For more information, contact Dave Semeraro (semeraro@illinois.edu) or Rob Sisneros (sisneros@illinois.edu).

Blue Waters is a joint effort of the University of Illinois at Urbana-Champaign, its National Center for Supercomputing Applications, Cray, and the Great Lakes Consortium for Petascale Computation. It is supported by the National Science Foundation, the University of Illinois at Urbana-Champaign, and the state of Illinois.

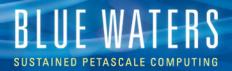

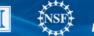

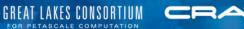

# And... MODELING

RAWING NUMBERS

Access' Barbara Jewett visits with Dave Semeraro, leader of NCSA's Advanced Digital Services visualization team, to learn how his team enables research.

#### D. HOW WOULD YOU DESCRIBE VISUALIZATION TO SOMEONE WHO IS NOT FAMILIAR WITH IT?

SourceNet works in NOT ARMALAN WITH IT
A Van one do source and dott scoreports the generate another
That all the comparts fasts or ports of the generate another
That all the comparts fasts or to dot. Visualization trans the
the comparts in Nitransar primary visual interports
propriori on the work (When Wares or ear winking searching)
appropriate the work (When Wares or ear winking searching)
appropriate the constant of the comparts in the constant fast or ports
propriate the work (When Wares or ear winking searching)
and the main state of the searching searching the searching searching the searchin

ACCESS SPEING SUMMER

tific visualization. There's another discipline of visualization called information visualization. Those are the sorts of visualizations that you might see on the internet or in a magazine or newspaper. A good example would be an infographic. A classic infographic is the pie chart, such as one that shows where your income tax

5ahi20452210112er 2013

dollars go—which siles of the pia goes to defense, which siles of the pia goes to education, and so on. How at NCSA, researchers levels of two sever times chow much precipitation certain areas received. Your local Deopler radar is a very important time-related resultation that from observed data. We have researchers who are combining Deopler radar data and simulation to better predict severe stream. That's a contribution of observed data and predict severe stream. That's a contribution of observed data and stream of the severe stream of the severe stream of the severe stream stream of the severe stream of the severe stream of the severe stream stream of the severe stream of the severe stream o simulated data analysis and visualization.

#### **Q. IS VISUALIZATION DIFFICULT FOR** SCIENTISTS TO LEARN HOW TO DO?

A. Nol It's really not. In fact, one of the things that people don't real-ize is that a scientist, during the course of developing his science and simulation applications, usually develops an entire waite of analysis and visualization took and techniques that go along with them. One key aspect of that is the analysis part. Visualization without the issue of the termination of the science of the science o

extra burden of different visualization techniques. That's why visualization consultants exist. You can't be up on all the differen visualization packages and still be a good scientist unless you are really, really good or a very artistic scientist.

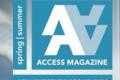

W

### **NCSA** Access Magazine

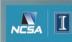

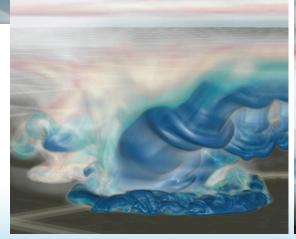

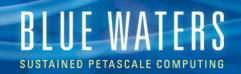

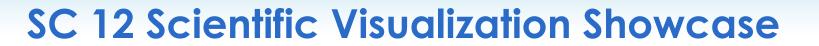

Investigation of Turbulence in the Early Stages of a High Resolution Supernova Simulation

> Cosmology on the Blue Waters Early Science System

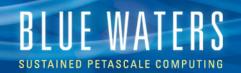

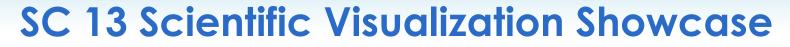

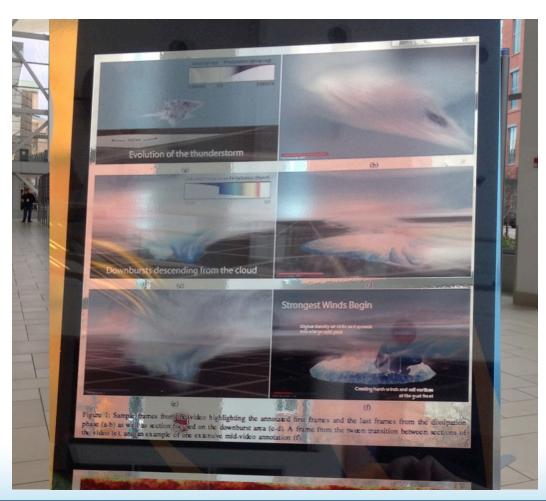

GREAT LAKES CONSORTIUM

PETASCALE COMPUTATION

CRA

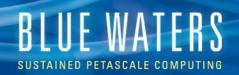

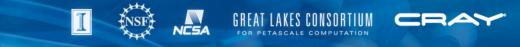

# **Contact Us**

- Help+bw to open tickets as usual
- Rob Sisneros (<u>sisneros@illinois.edu</u>)
- Mark Van Moer (<u>mvanmoer@illinois.edu</u>)
- Dave Bock (<u>dbock@illinois.edu</u>)